## **Table of Contents**

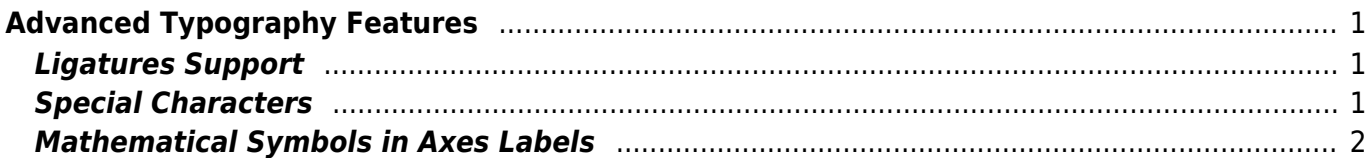

# <span id="page-2-0"></span>**Advanced Typography Features**

MagicPlot provides accurate typography in text labels and axes labels. You may toggle some features in 'Typography' tab of MagicPlot Preferences.

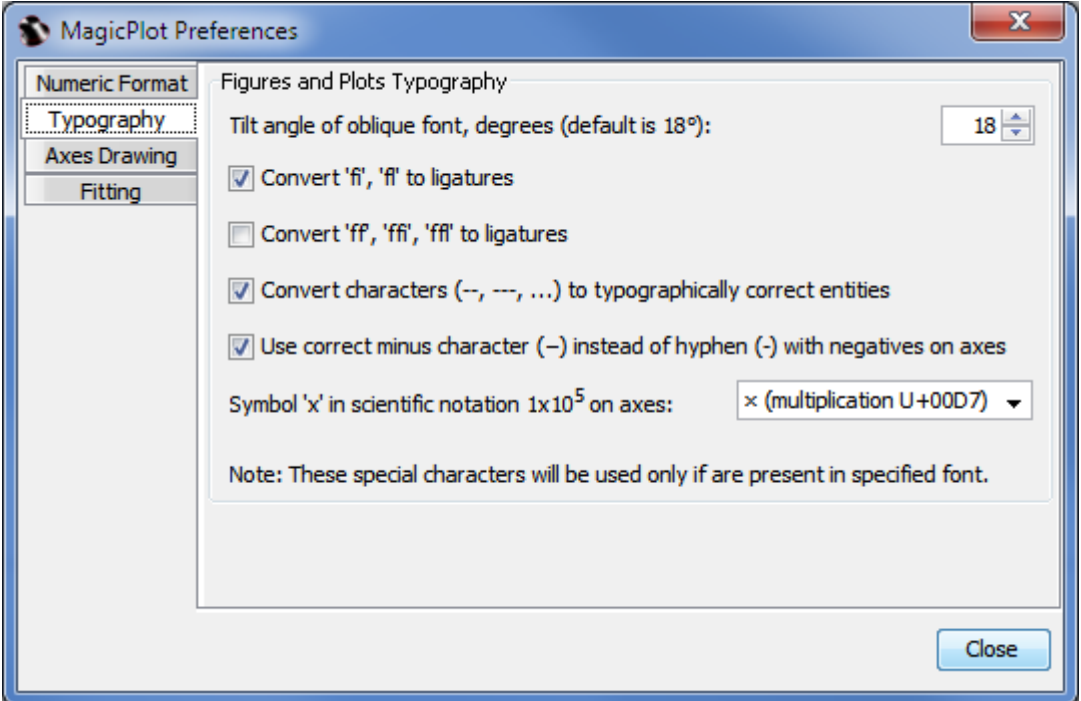

## <span id="page-2-1"></span>**Ligatures Support**

MagicPlot supports Latin Wligatures in text labels. If you type 'fi', 'fl', etc., those symbols will be shown with ligature glyphs when you exit edit mode.

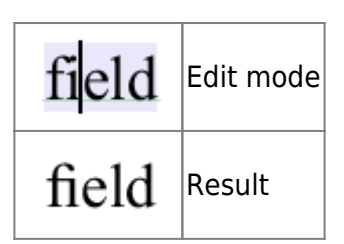

MagicPlot supports the following ligatures:

- $\bullet$  fi, fl
- ff, ffi, ffl

Ligature glyphs are included only in some fonts. MagicPlot will display ligatures only if these glyphs are included in used font. You can turn the ligatures off in MagicPlot preferences.

#### <span id="page-2-2"></span>**Special Characters**

MagicPlot can automatically convert these character sequences to special symbols:

- $\bullet$  --  $\rightarrow$  Wen dash (-)
- $\bullet$  ---  $\rightarrow$  W[em dash](https://en.wikipedia.org/wiki/em_dash) (-)
- $\bullet$  ...  $\rightarrow$  W[ellipsis](https://en.wikipedia.org/wiki/ellipsis) (...)

You can turn this option off in MagicPlot Preferences.

#### <span id="page-3-0"></span>**Mathematical Symbols in Axes Labels**

The numbers in W [scientific notation](https://en.wikipedia.org/wiki/Scientific_notation) need two special characters if you want the typography to be accurate: minus sign and multiplication sign. Many graphing software applications which use simplified typography use letter 'x' and Whyphen-minus (-) in numbers instead of typographically correct special characters. This simplified typography was mainly used in old applications which do not support W [Unicode](https://en.wikipedia.org/wiki/Unicode).

MagicPlot can use either correct symbols (default) or simplified. You can change this option in MagicPlot Properties.

The multiplication sign is different in various languages. In most cases you have to use either '·' or 'x' sign. You also can specify any special character or character sequence, for example enter spaces before and after multiplication signs.

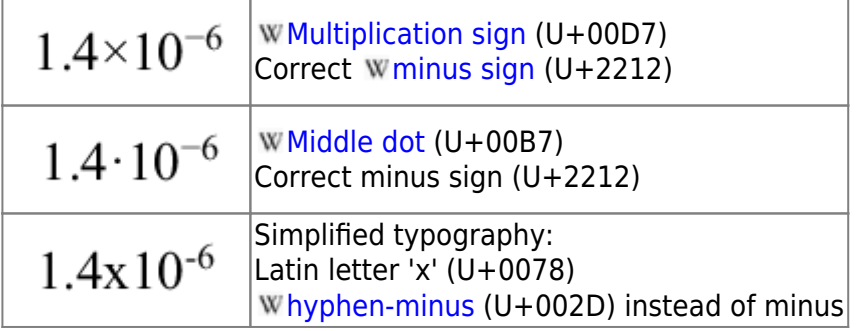

'U+XXXX' refers to Unicode code point.

From: <https://magicplot.com/wiki/> - **MagicPlot Manual**

Permanent link: **<https://magicplot.com/wiki/typography?rev=1283511612>**

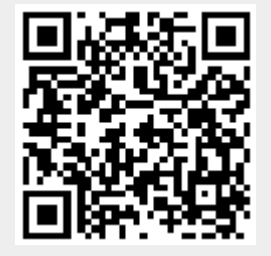

Last update: **Sun Nov 8 12:20:34 2015**